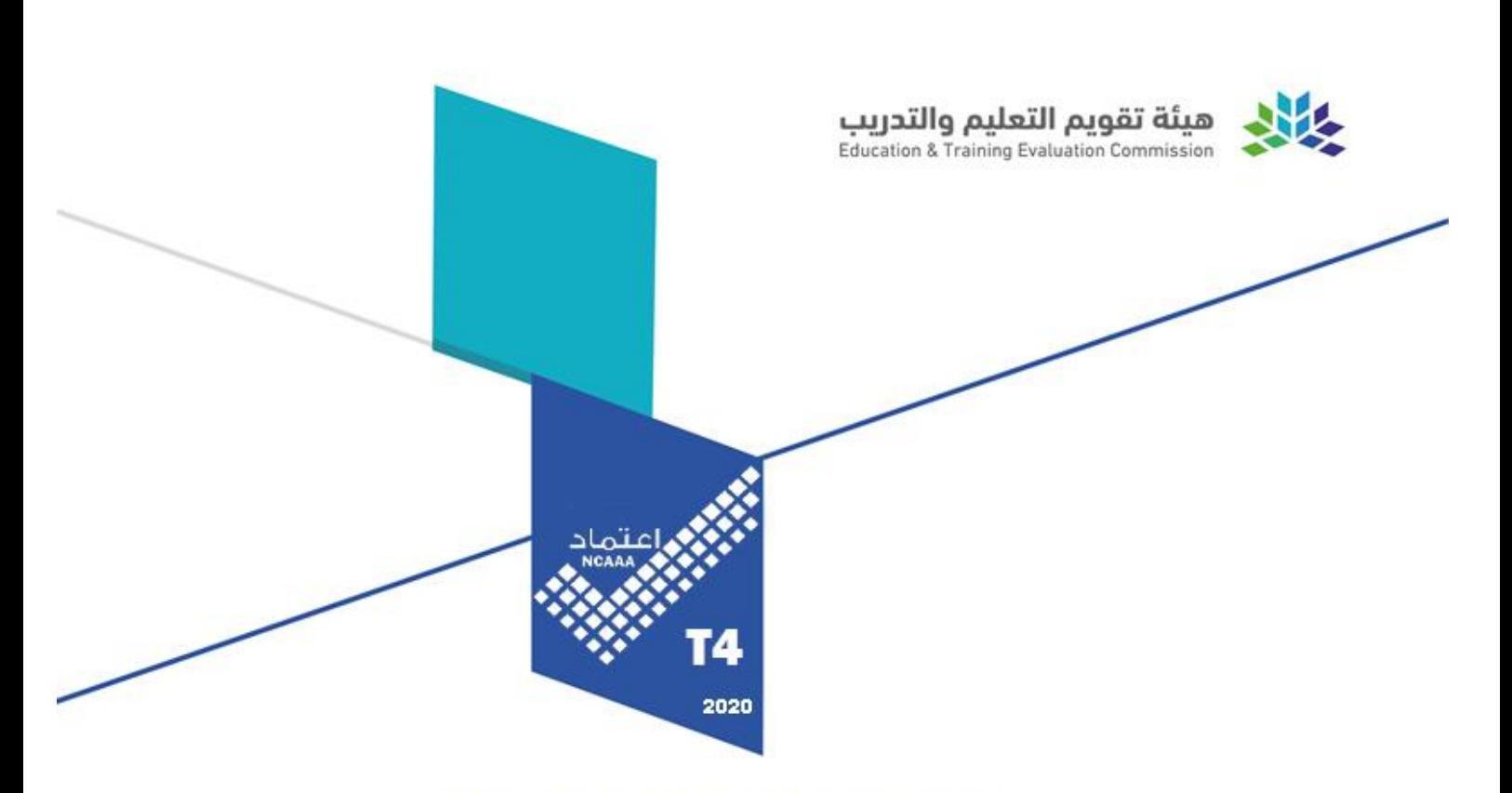

# **Course Specifications**

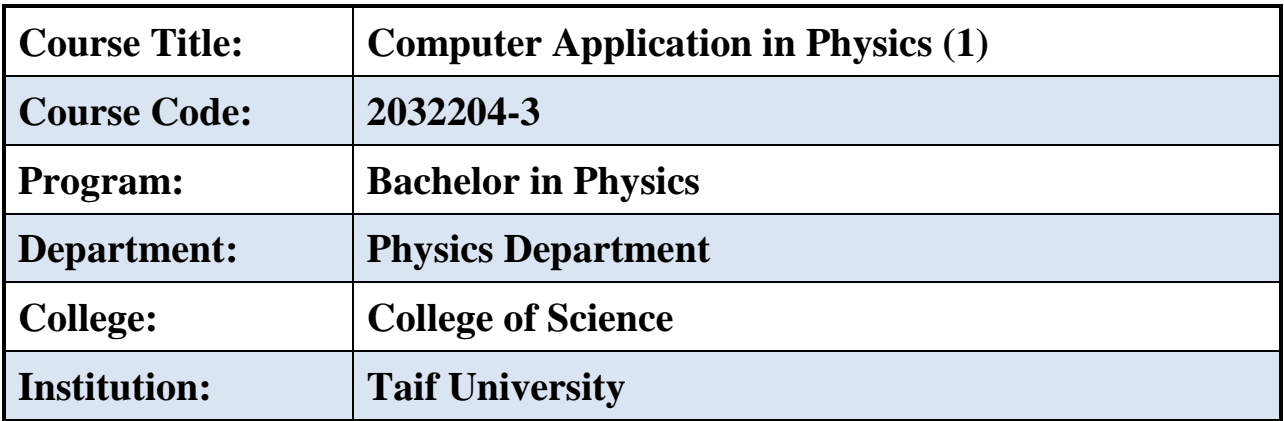

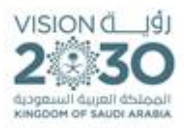

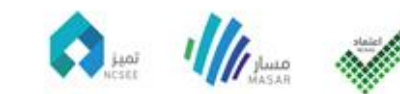

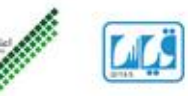

# **Table of Contents**

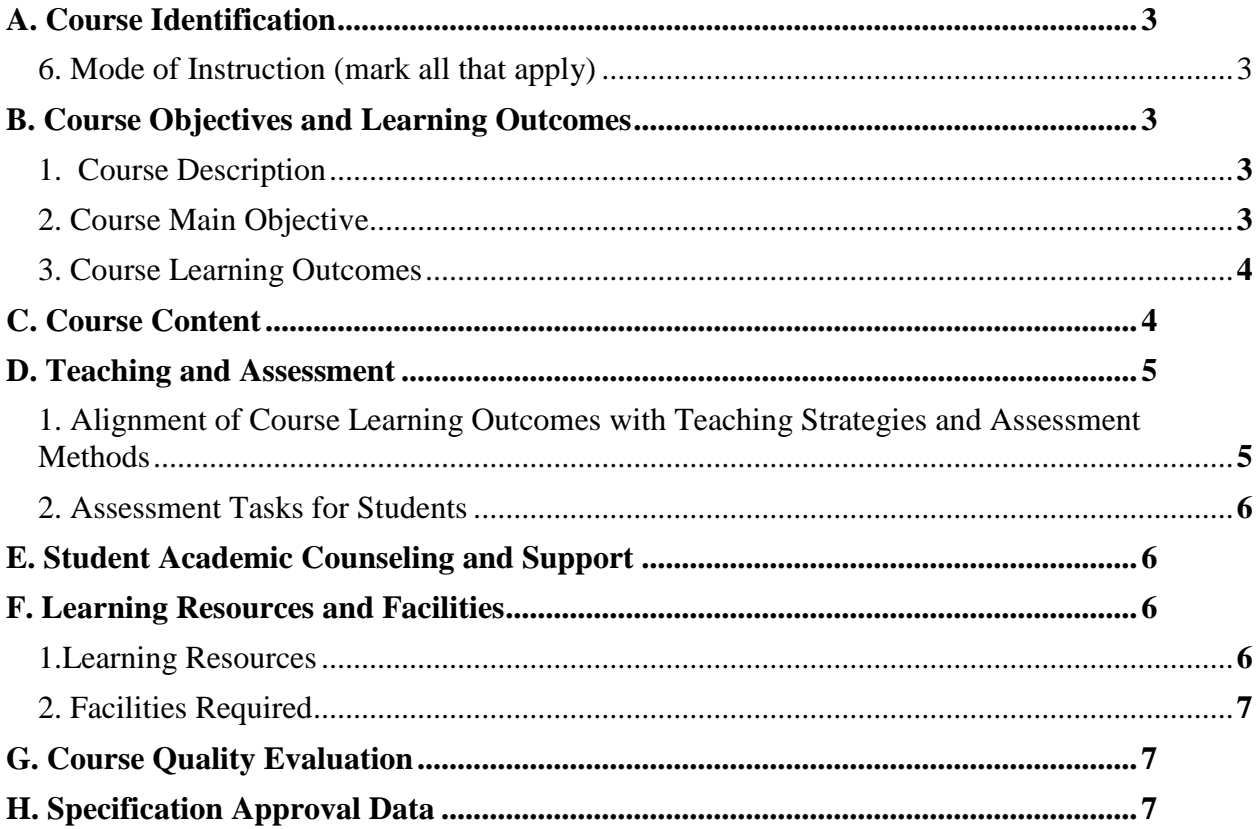

# <span id="page-2-0"></span>**A. Course Identification**

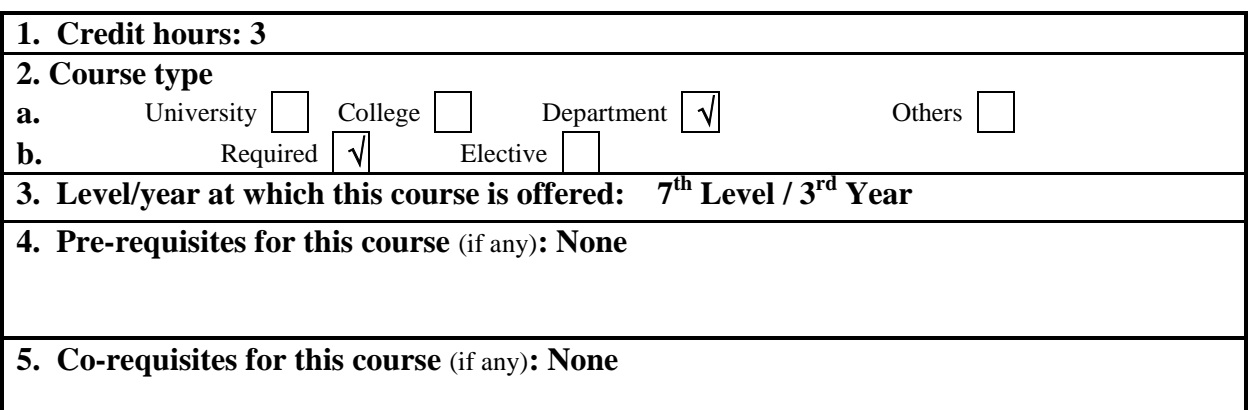

#### <span id="page-2-1"></span>**6. Mode of Instruction** (mark all that apply)

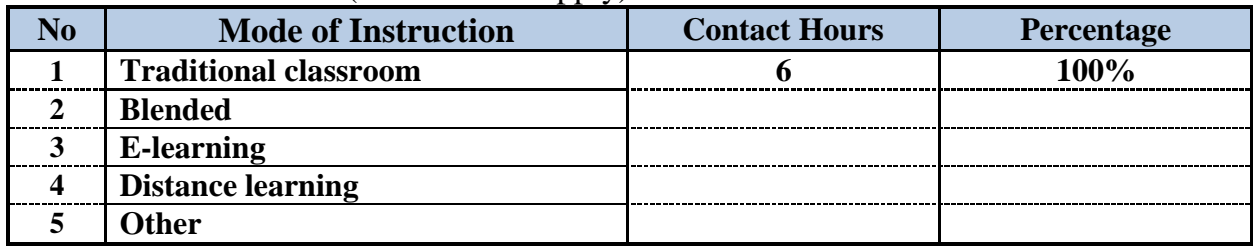

#### **7. Contact Hours** (based on academic semester)

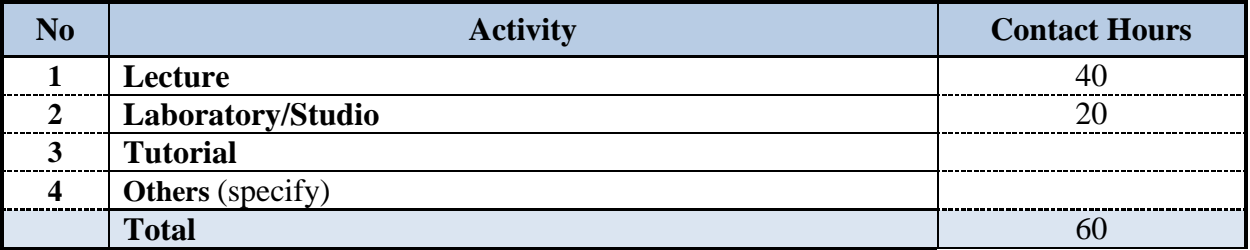

## <span id="page-2-2"></span>**B. Course Objectives and Learning Outcomes**

### <span id="page-2-3"></span>**1. Course Description**

This course covers important parts in the computational programming in physics using Matlab program. Students will study the basics of Matlab. In addition, important topics including; the use of the different tool boxes and windows in Matlab, the use of vectors and matrices as well as the application of statistical analysis and mathematical algebra

### <span id="page-2-4"></span>**2. Course Main Objective**

<span id="page-2-5"></span>Students will be able to programming with Matlab, write different scripts and functions and solve physical problems. The plotting with 2D and 3D dimensions are also included.

# **3. Course Learning Outcomes**

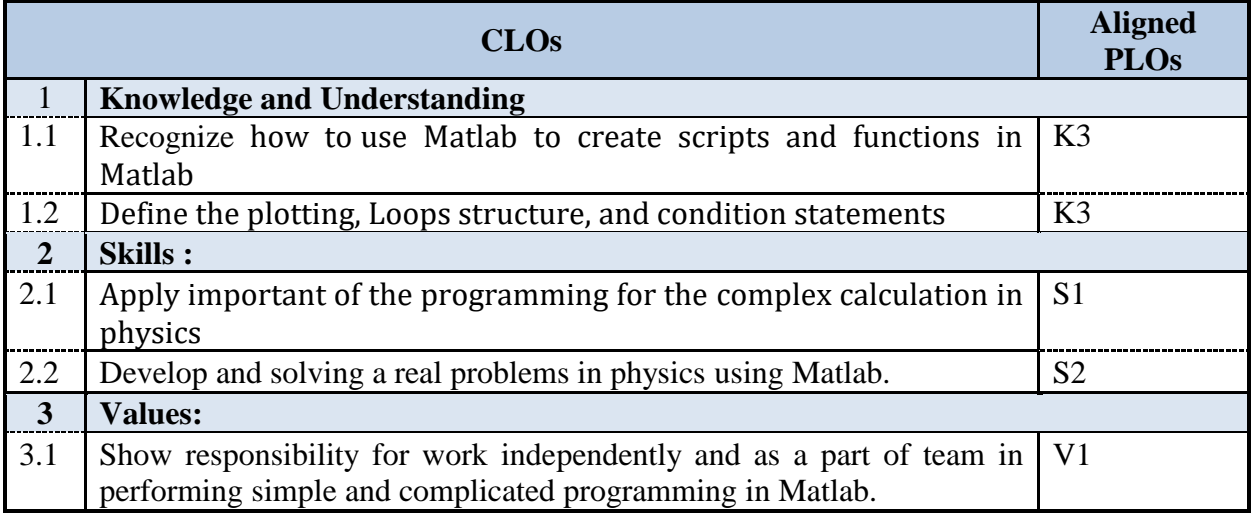

# <span id="page-3-0"></span>**C. Course Content**

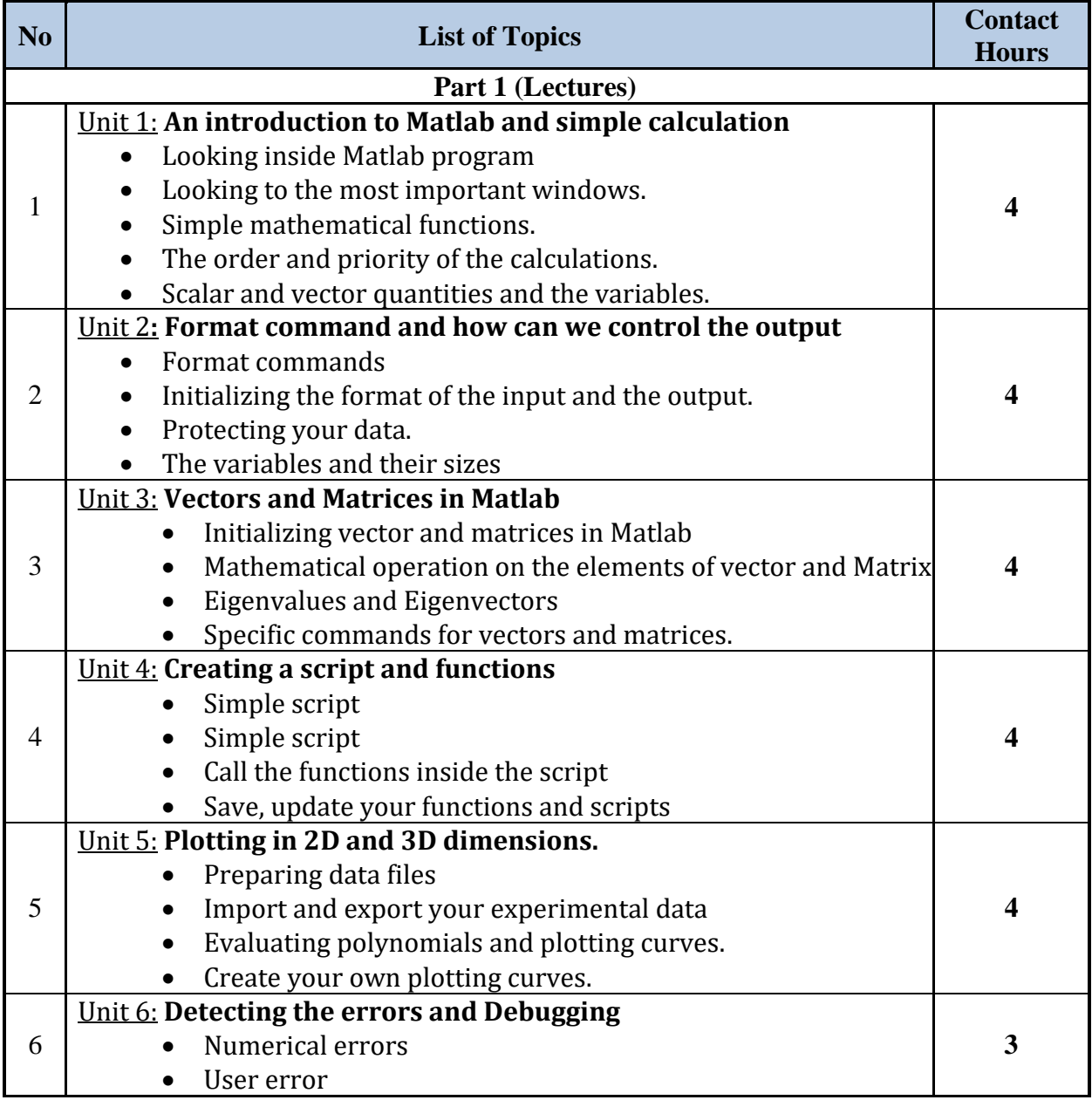

4

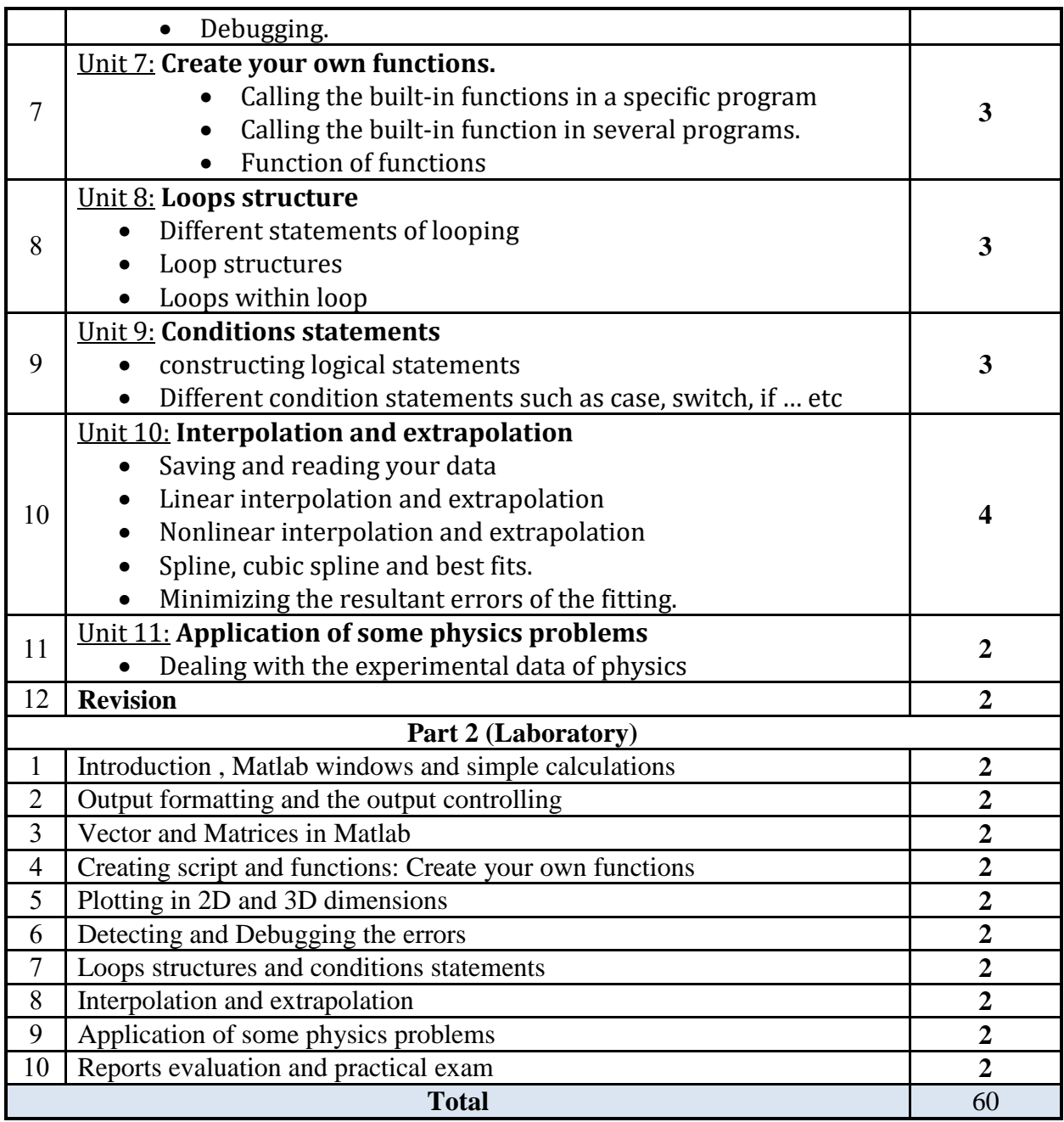

### <span id="page-4-0"></span>**D. Teaching and Assessment**

<span id="page-4-1"></span>**1. Alignment of Course Learning Outcomes with Teaching Strategies and Assessment Methods**

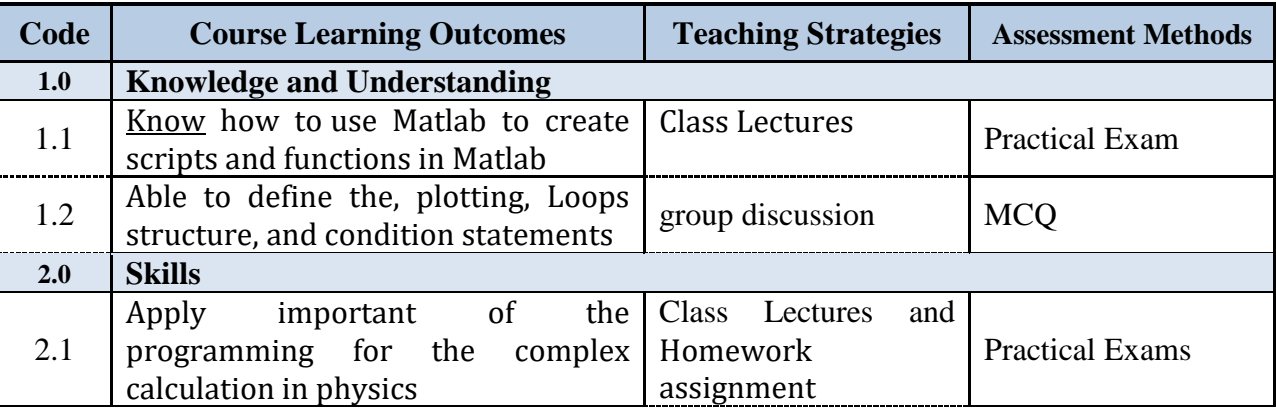

5

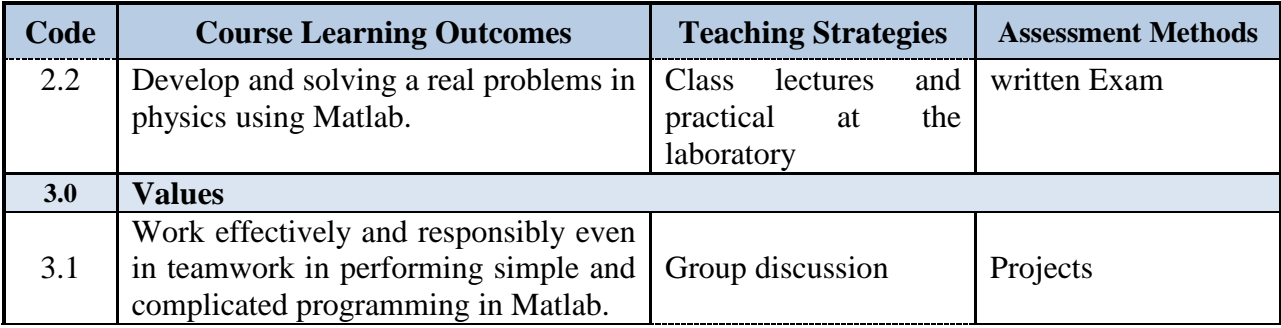

#### <span id="page-5-0"></span>**2. Assessment Tasks for Students**

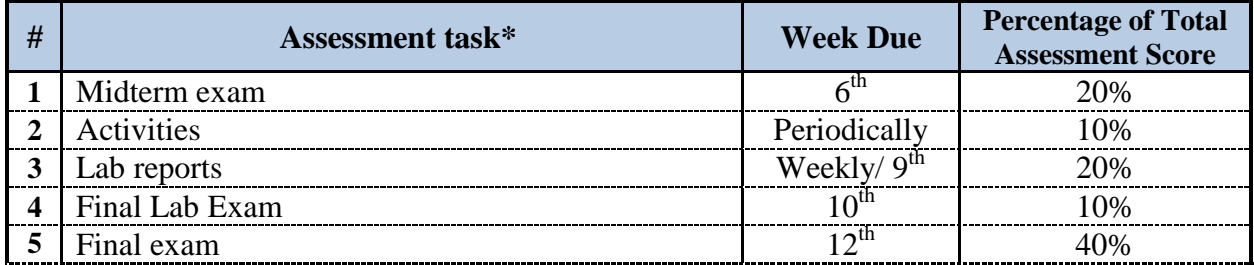

**\*Assessment task** (i.e., written test, oral test, oral presentation, group project, essay, etc.)

### <span id="page-5-1"></span>**E. Student Academic Counseling and Support**

**Arrangements for availability of faculty and teaching staff for individual student consultations and academic advice :**

- Each faculty member is assigned a group of students for continuous academic advice during six office hours weekly (6 hrs./week).
- Also teaching staff are available for individual student consultations during office hours

## <span id="page-5-2"></span>**F. Learning Resources and Facilities**

### <span id="page-5-3"></span>**1.Learning Resources**

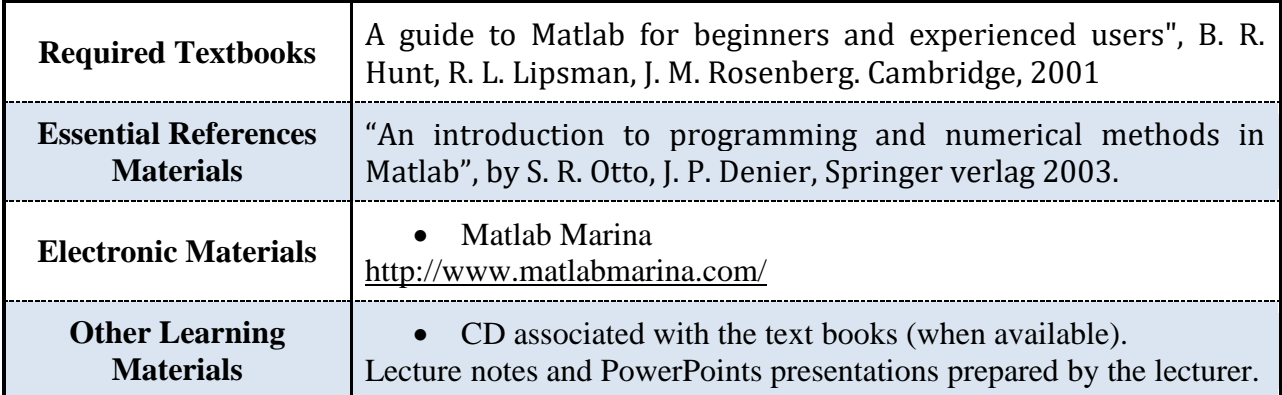

### <span id="page-5-4"></span>**2. Facilities Required**

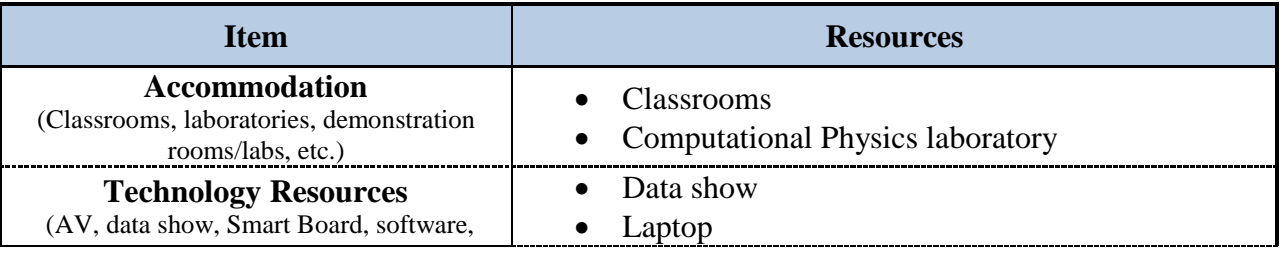

6

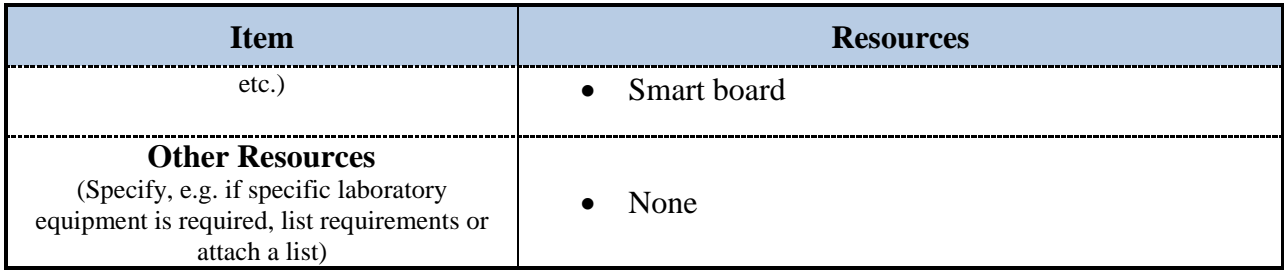

# <span id="page-6-0"></span>**G. Course Quality Evaluation**

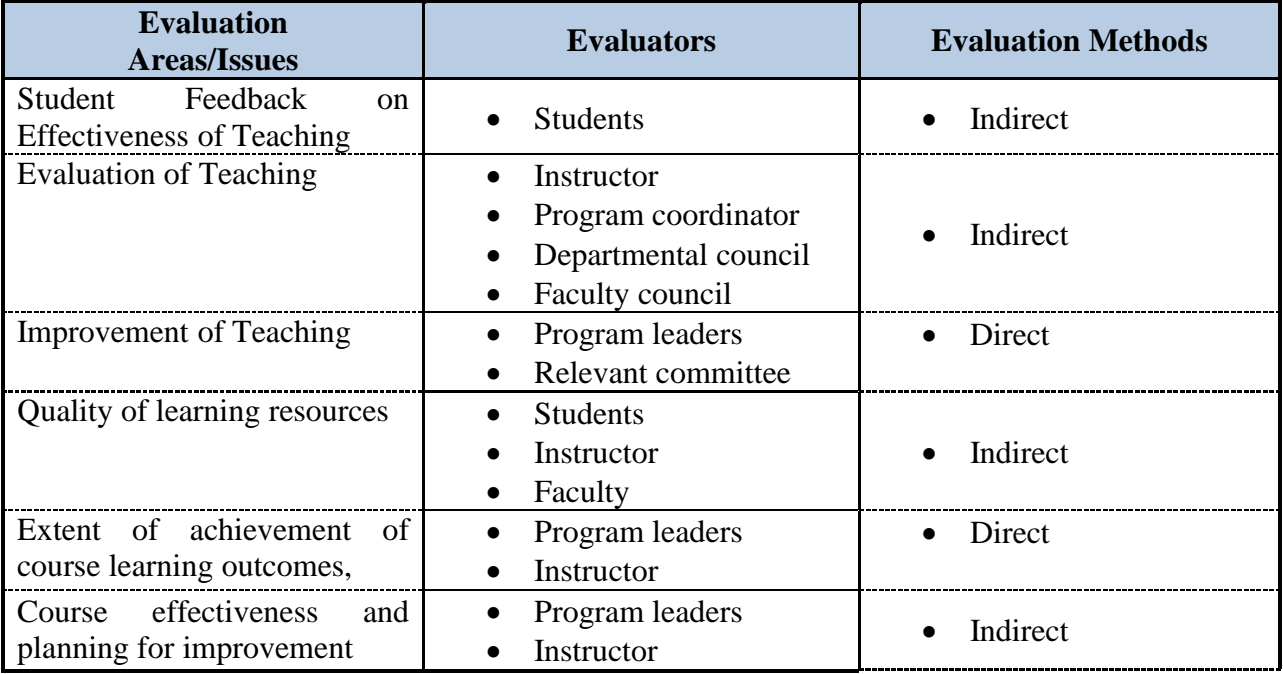

**Evaluation areas** (e.g., Effectiveness of teaching and assessment, Extent of achievement of course learning outcomes, Quality of learning resources, etc.)

**Evaluators** (Students, Faculty, Program Leaders, Peer Reviewer, Others (specify)

**Assessment Methods** (Direct, Indirect)

## <span id="page-6-1"></span>**H. Specification Approval Data**

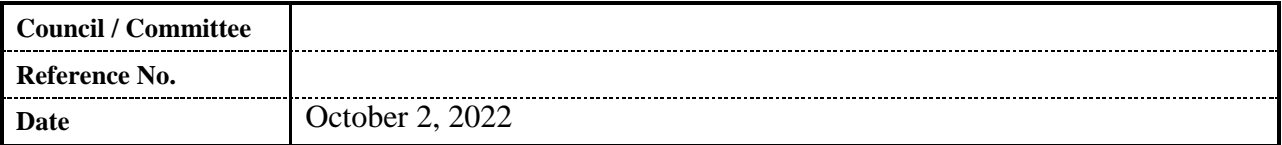